%META:TOPICINFO{author="DominikWassenhoven" date="1263725480" format="1.1" reprev="1.1" version="1.1"}% %META:TOPICPARENT{name="LiteraturverzeichnisMitBiblatex"}%

## **Wie kann ich die Zeichen zwischen den Autoren, Orts- oder Verlagsangaben ändern?**

Für die Zeichen zwischen den Autoren sind die Befehle \multinamedelim und \finalnamedelim zuständig. Will man beispielsweise Schrägstriche zwischen den Namen haben, ändert man die Befehle folgendermaßen um:

\renewcommand\*{\multinamedelim}{\addslash} \renewcommand\*{\finalnamedelim}{\addslash}

Außerdem gibt es noch den Befehl \revsdnamedelim, der ein zusätzliches Zeichen vor \finalnamedelim einfügt. Bei der Namensreihenfolge »Nachname, Vorname, Vorname2 Nachname2, and Vorname3 Nachname3« wäre das Komma vor »and« der \revsdnamedelim.

Will man die Autoren-Trenner in den Zitaten anders haben als in der Bibliographie, kann man die Umdefinierung für die Bibliographie in den Befehl \AtBeginBibliography einbetten, z.B. so:

```
\AtBeginBibliography{%
  \renewcommand*{\revsdnamedelim}{\addspace}
  \renewcommand*{\multinamedelim}{\addcomma\space}
   \renewcommand*{\finalnamedelim}{%
     \ifnum\value{liststop}>2\finalandcomma\fi
     \addspace\bibstring{and}\space}%
}
```
Die Änderung der Trenner zwischen Orts- oder Verlagsangaben erfolgt analog mit den Befehlen \multilistdelim und \finallistdelim.

```
– Main.DominikWassenhoven - 17 Jan 2010
```
From: <https://wiki.dante.de/>- **DanteWiki**

Permanent link: **<https://wiki.dante.de/doku.php?id=dantefaq:biblatexzeichenzwischenautoren>**

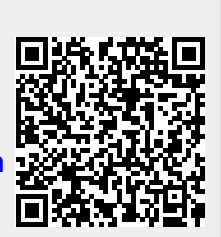

Last update: **2023/02/28 10:39**